# **Syllabus**

## **1. Data about the program of study**

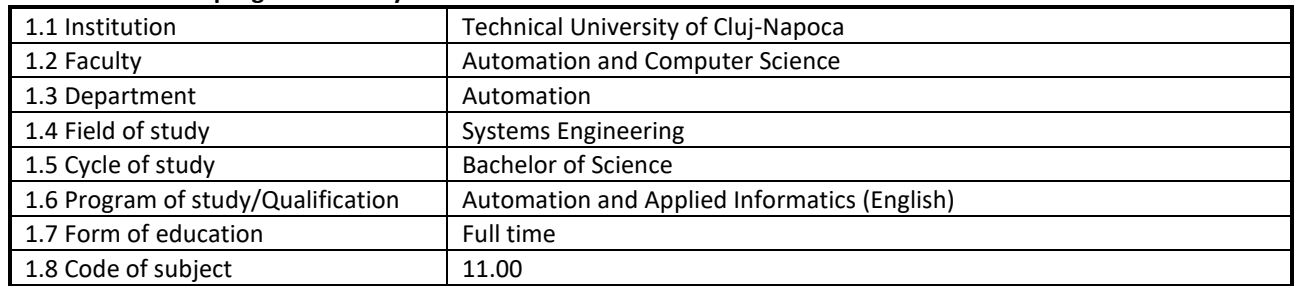

### **2. Data about the subject**

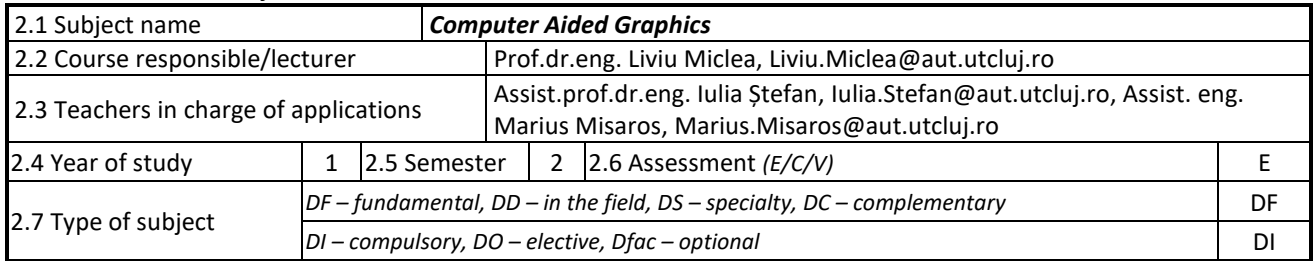

### **3. Estimated total time**

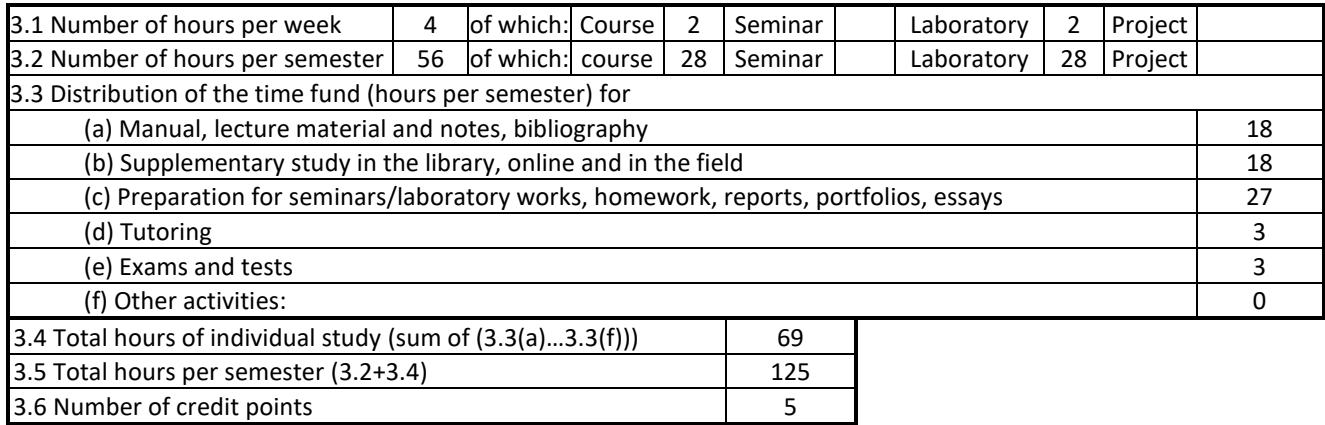

## **4. Pre-requisites** (where appropriate)

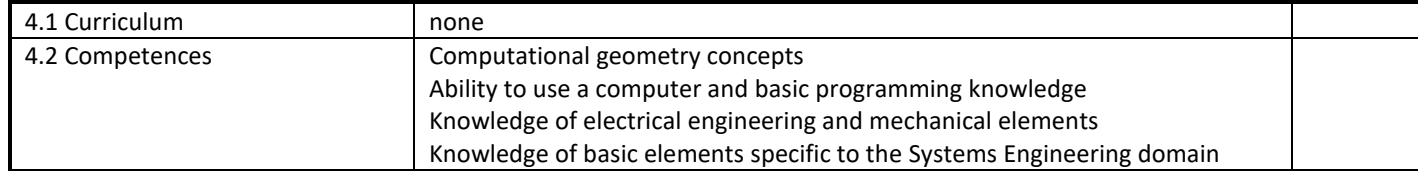

### **5. Requirements** (where appropriate)

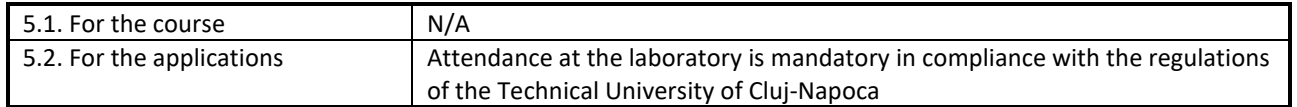

### **6. Specific competences**

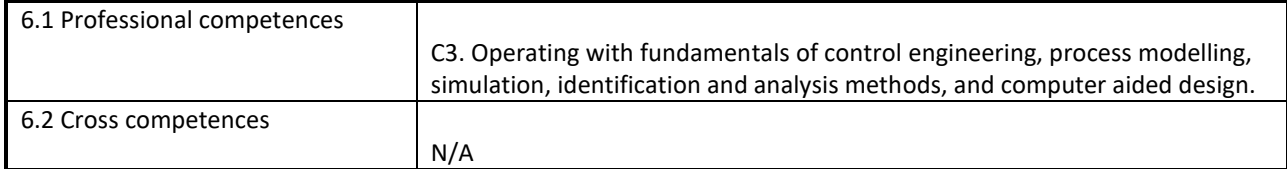

## **7. Course objectives**

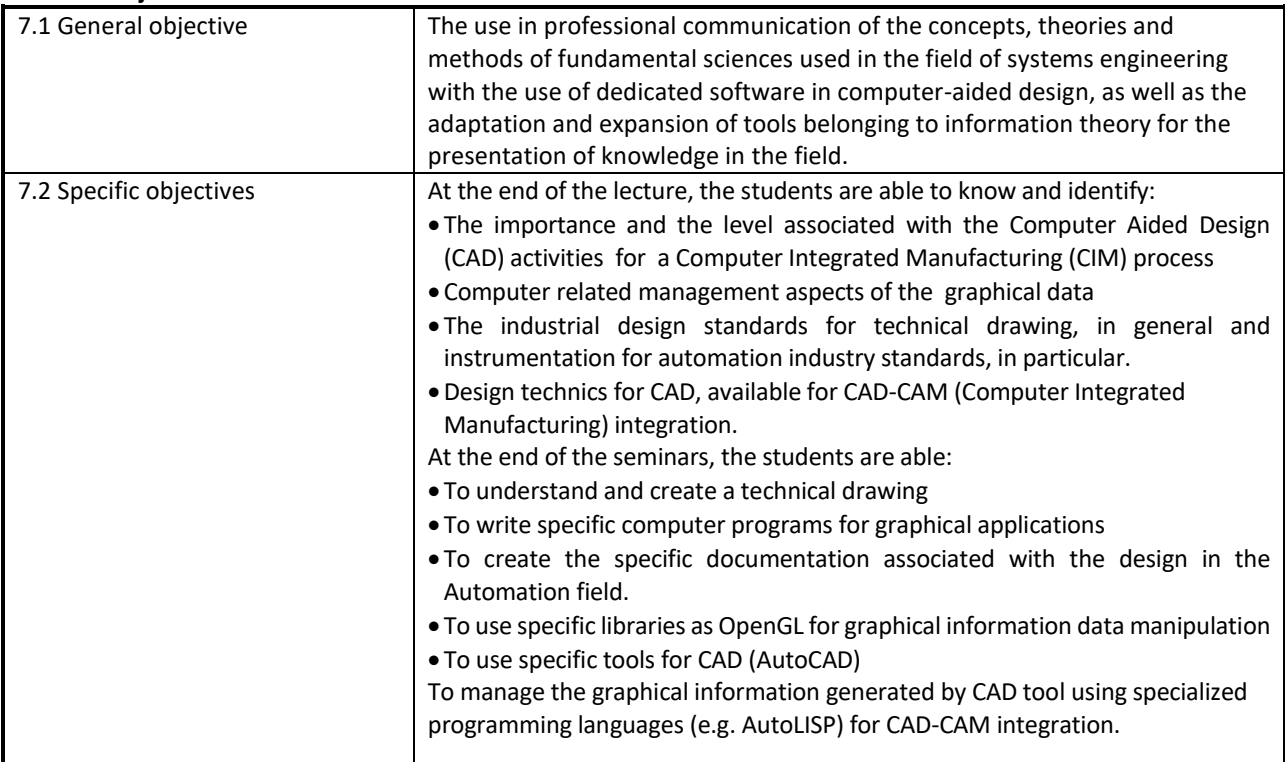

## **8. Contents**

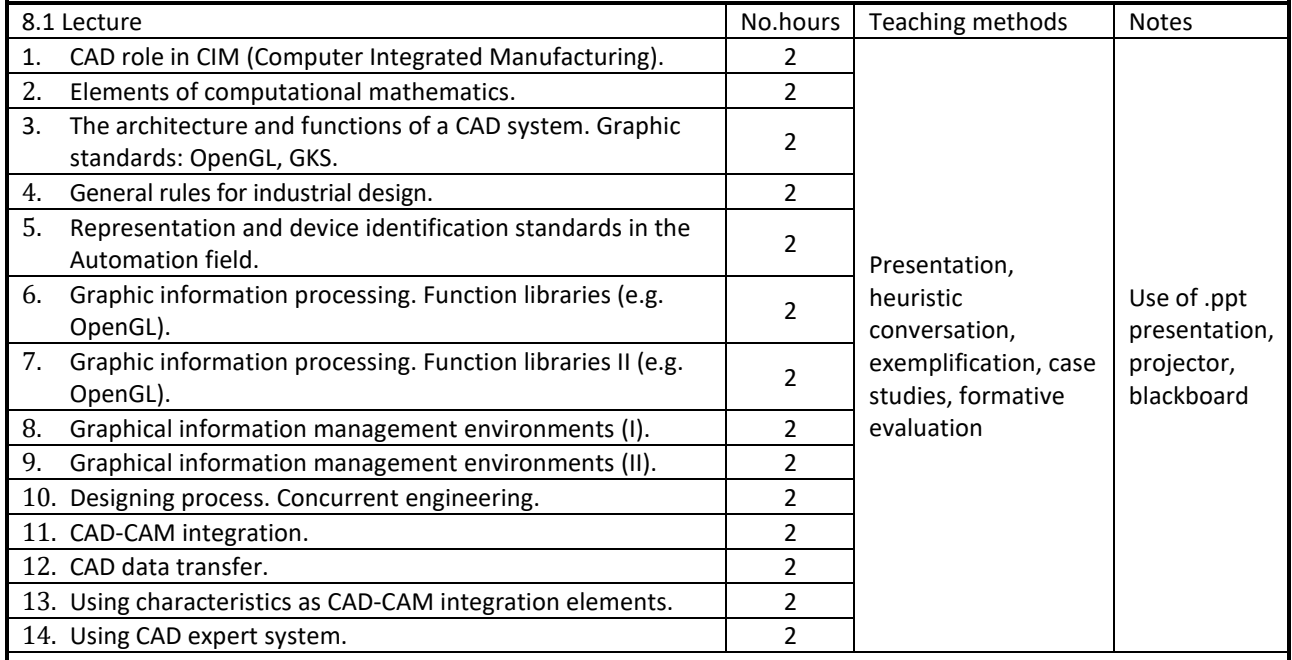

Bibliography

- 1. L. Miclea, *Computer Aided Graphics*, Course notes, Department of Automation, T.U. Cluj-Napoca (web).
- 2. I. Ștefan, L. Miclea, *Computer Aided Graphics*, Laboratory Works, Department of Automation, T.U. Cluj-Napoca (web).
- 3. \*\*\*, *ANSI/ISA–5.1–1984 (R1992), Instrumentation Symbols and Identification*, American National Standard, ISBN 0-87664-844-8.
- 4. P. Kopacek, *Einfuhrung in CIM*, Wien, 1993
- 5. \*\*\*, *AutoCAD Reference Manual*, Autodesk, 2011.
- 6. \*\*\*, *Documentation OpenGL 4*, http://www.opengl.org/sdk/docs/man/
- 7. AutoCAD®, DXF Referenc[e http://images.autodesk.com/adsk/files/autocad\\_2012\\_pdf\\_dxf-](http://images.autodesk.com/adsk/files/autocad_2012_pdf_dxf-reference_enu.pdf)

[reference\\_enu.pdf](http://images.autodesk.com/adsk/files/autocad_2012_pdf_dxf-reference_enu.pdf)

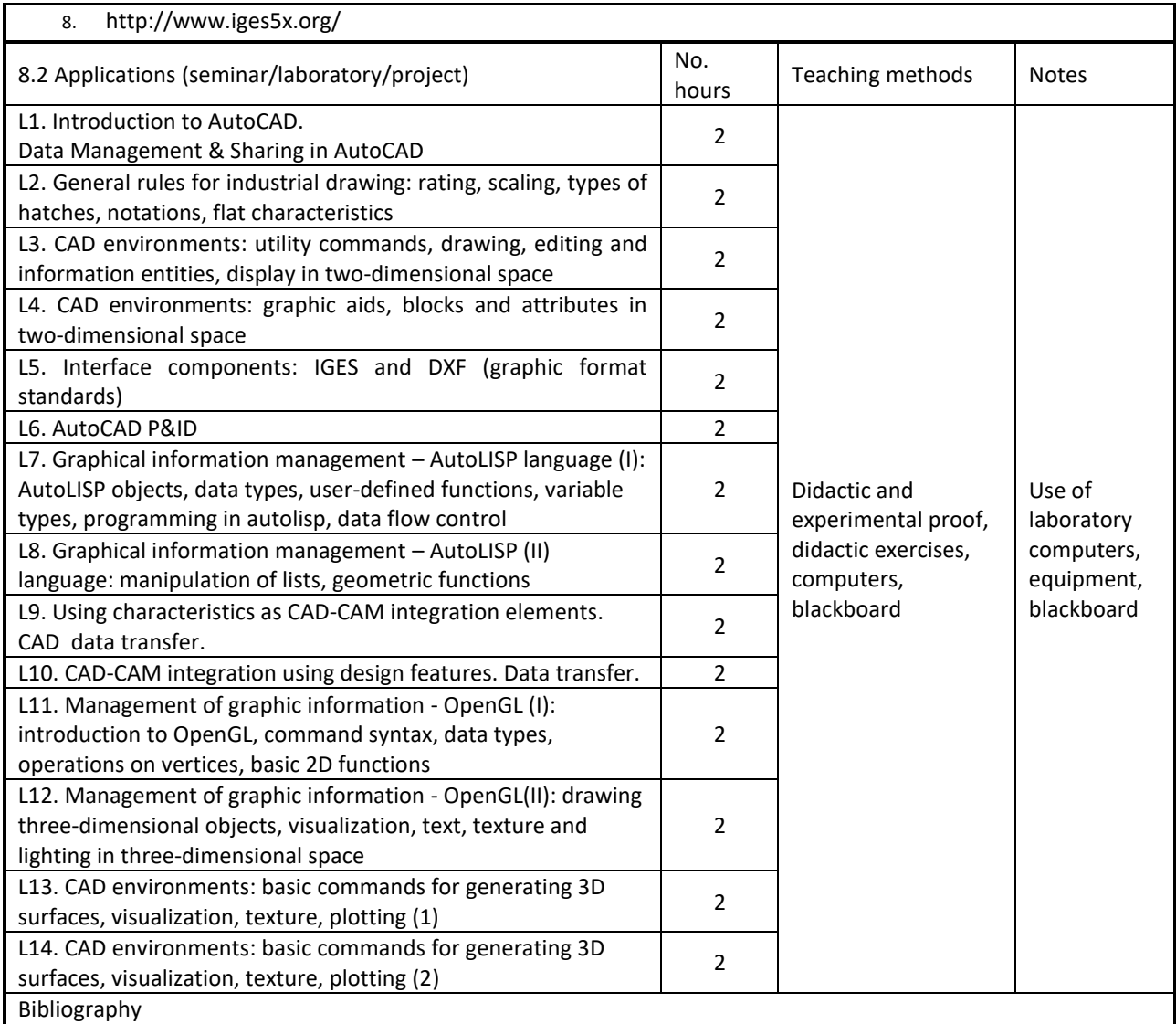

1. L. Miclea, *Computer Aided Graphics*, Course notes, Department of Automation, T.U. Cluj-Napoca (web).

2. I. Ștefan, L. Miclea, *Computer Aided Graphics*, Laboratory Works, Department of Automation, T.U. Cluj-Napoca (web).

- 3. \*\*\*, *ANSI/ISA–5.1–1984 (R1992), Instrumentation Symbols and Identification*, American National Standard, ISBN 0-87664-844-8.
- 4. P. Kopacek, *Einfuhrung in CIM*, Wien, 1993
- 5. \*\*\*, *AutoCAD Reference Manual*, Autodesk, 2011.
- 6. \*\*\*, *Documentation OpenGL 4*, http://www.opengl.org/sdk/docs/man/
- 7. AutoCAD®, DXF Referenc[e http://images.autodesk.com/adsk/files/autocad\\_2012\\_pdf\\_dxf](http://images.autodesk.com/adsk/files/autocad_2012_pdf_dxf-reference_enu.pdf)[reference\\_enu.pdf](http://images.autodesk.com/adsk/files/autocad_2012_pdf_dxf-reference_enu.pdf)
- 8. http://www.iges5x.org/

#### **9. Bridging course contents with the expectations of the representatives of the community, professional associations and employers in the field**

The graduated engineers are able to develop automation projects using CAD dedicated software, to generate ta representative animation for the functionality of the designed system using free software and a post processing application for product finalization using dedicated machinery.

## **10. Evaluation**

**On-site**

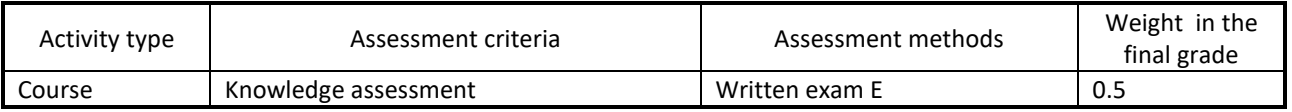

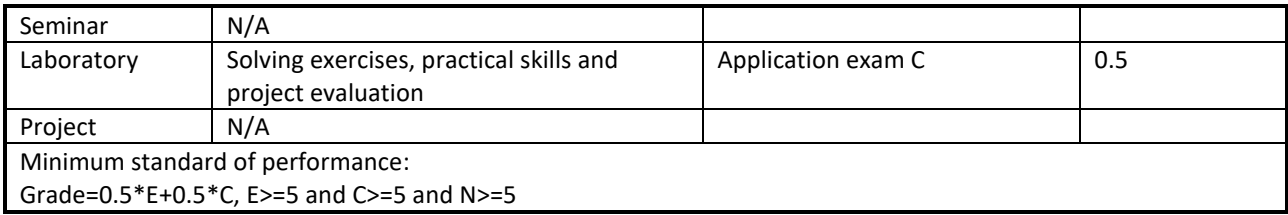

## **On-line**

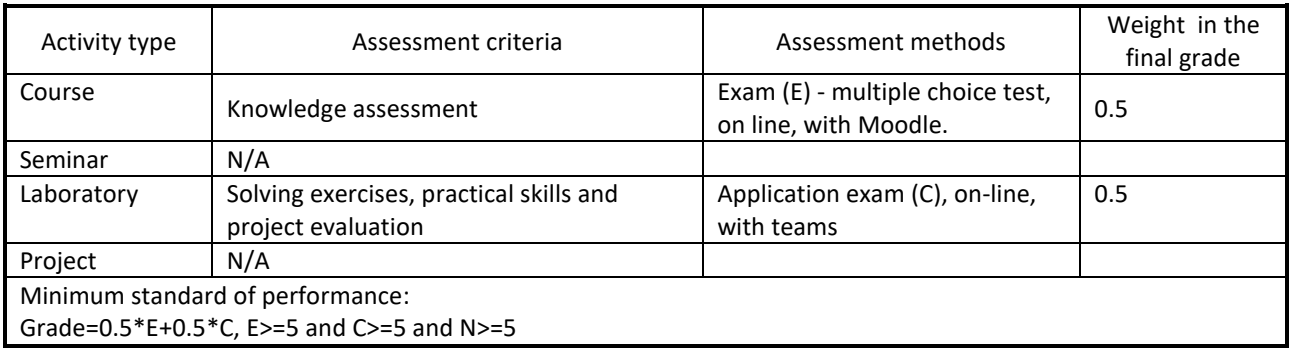

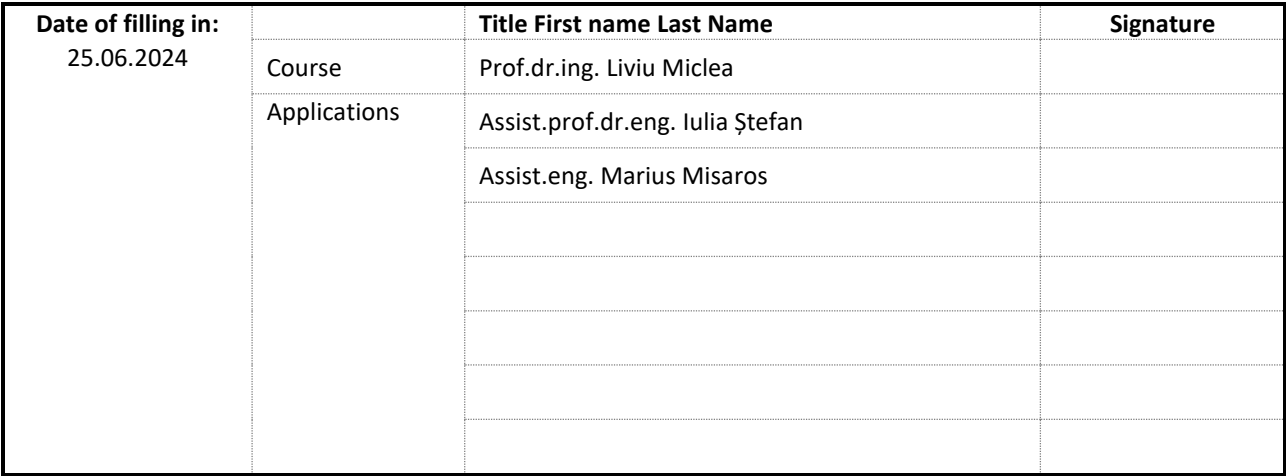

Date of approval by the Department Board Automation

\_\_\_\_\_\_\_\_\_\_\_\_\_\_\_\_\_\_\_\_\_\_\_

\_\_\_\_\_\_\_\_\_\_\_\_\_\_\_\_\_\_\_\_\_\_\_

Head of Departament Automation Prof.dr.ing. Honoriu VĂLEAN

Date of approval by the Faculty Council Automation and Computer Science

Dean Prof.dr.ing. Mihaela Dinsoreanu